### **TCD (AlarmGateWay) Quick Start Gids**

## **EMIZON.**

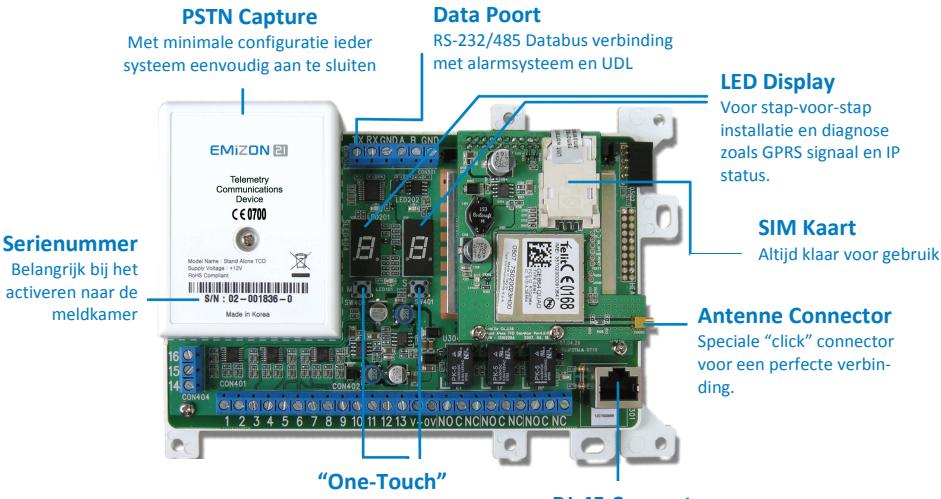

Programmeer knoppen voor update, activeren en diagnose. Geen PC nodig.

voor een perfecte verbin-

RJ-45 Connector Voor vaste IP verbinding naar breedband/internet

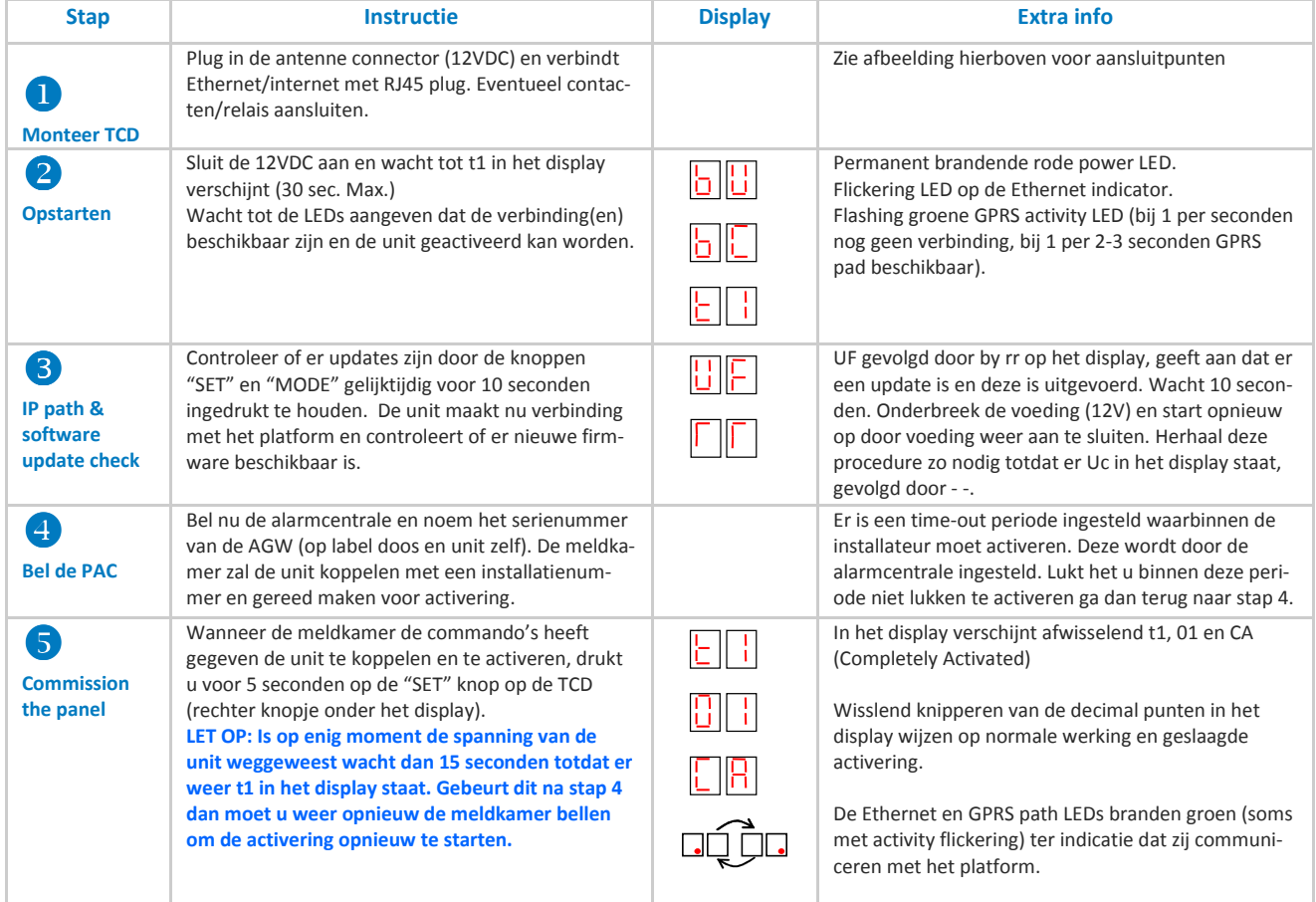

# **EMIZON.**

### **AGW Fout codes en advies**

De AGW heeft een ingebouwde fout-analyse. Wanneer er een fout optreedt worden de bijbehorende codes weergegeven op het display met een letter F of E (Fault/Error). Het display kan ook een cijfercode weergeven om de aard van de storing aan te duiden. Hieronder een lijst met de meest voorkomende problemen/codes.

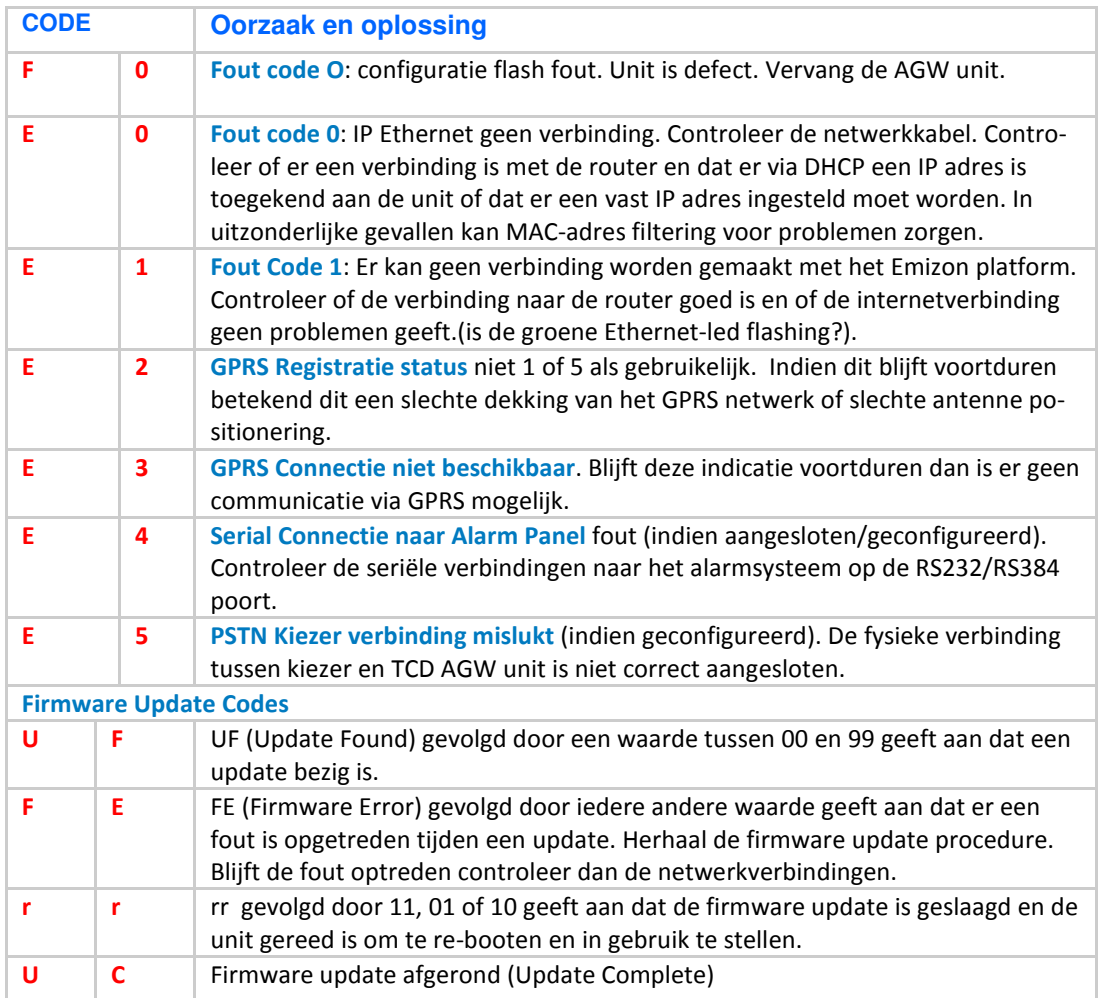

TEARA

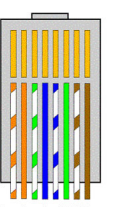

TEARR

Standaard RJ45

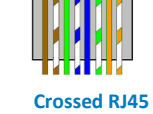

(clipje naar beneden) (clipje naar beneden)

#### RJ-45 Kleurschema Dialcapture aansluiten

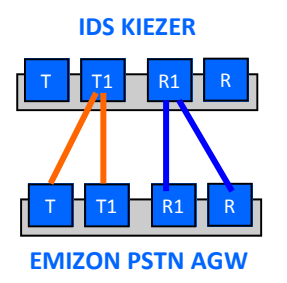

Altijd op deze manier aansluiten. Hierdoor wordt ook deze verbinding door de AGW bewaakt. Anders aansluiten leidt tot storingen